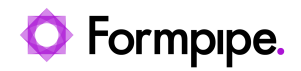

[Knowledgebase](https://support.formpipe.com/kb) > [Feature Videos](https://support.formpipe.com/kb/feature-videos) > [Lasernet Feature Videos](https://support.formpipe.com/kb/lasernet-feature-videos) > [How to Create a New](https://support.formpipe.com/kb/articles/how-to-create-a-new-lasernet-configuration) [Lasernet Configuration](https://support.formpipe.com/kb/articles/how-to-create-a-new-lasernet-configuration)

## How to Create a New Lasernet Configuration

Kate Coles - 2024-01-02 - [Comments \(0\)](#page--1-0) - [Lasernet Feature Videos](https://support.formpipe.com/kb/lasernet-feature-videos)

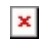

Our Business Solutions Manager, Tom Hurrion, guides you through creating a new Lasernet configuration.